## **Puppet**

## 07.03.2012 | Univention - CeBIT

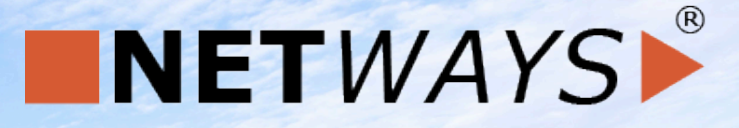

www.netways.de Thomas Gelf

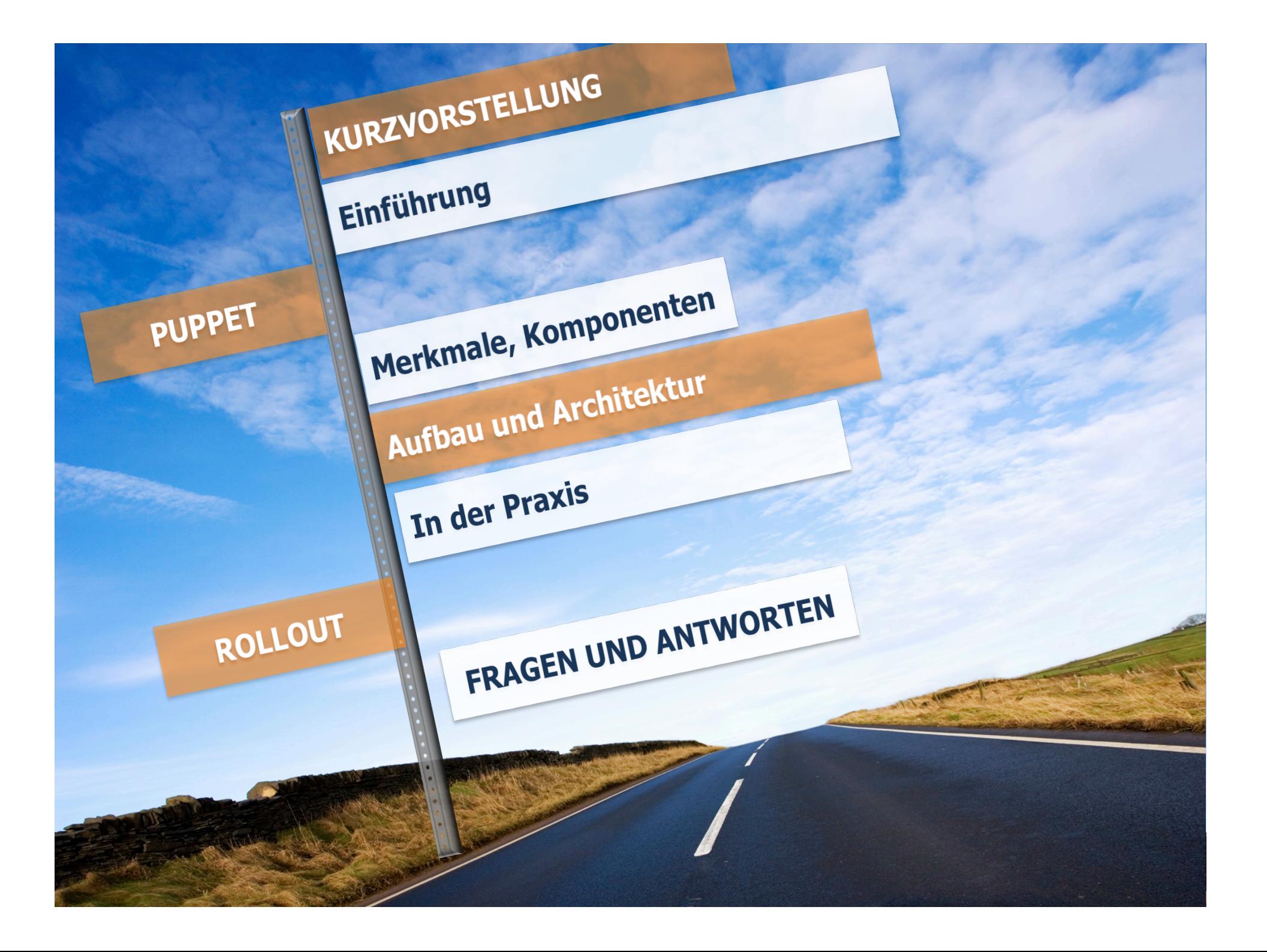

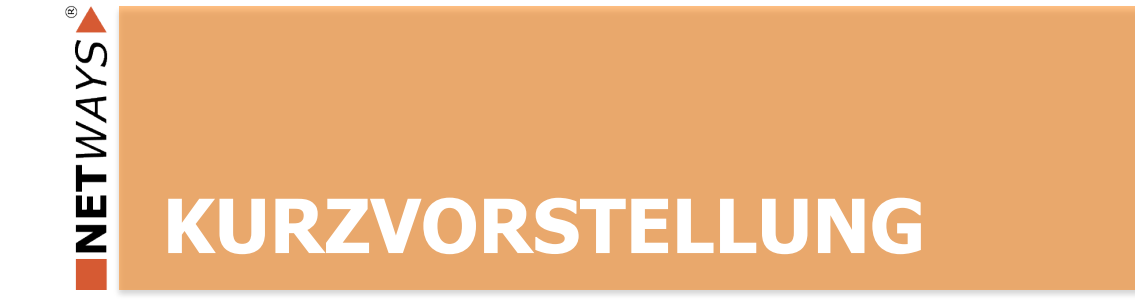

## **Kurzvorstellung Thomas Gelf**

Seit 2010 bei der NETWAYS GmbH

- **Zuvor über 10 Jahre in** 
	- ▶ Web (Application) Development
	- Netzwerk (Banken- und ISP-Backbone)  $\blacktriangleright$
	- Systemplattformen im ISP-Umfeld

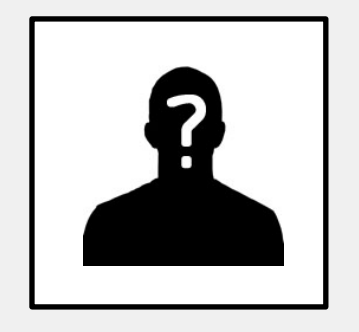

# Südtiroler!

NETWAYS

## **NETWAYS Expertise**

#### **OPEN SOURCE SYSTEMS MANAGEMENT**

- § Monitoring & Reporting
- **Configuration Management**
- **Service Management**

 $\circ$ 

NETWAYSI

- **Knowledge Management**
- **Backup & Recovery**

#### **OPEN SOURCE DATA CENTER**

- High Availability & Clustering
- § Cloud Computing
- **Load Balancing**
- Virtualization
- **Database Management**

MANAGED SERVICES | MONITORING HARDWARE | KONFERENZEN

## **NETWAYS Konferenzen**

**CENTER CONFERENCE** 

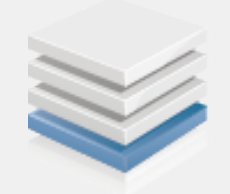

NETWAYS

#### OSDC.de **Open Source Data Center Conference 25 – 26 April 2012 OPEN SOURCE DATA**

- 100 Teilnehmer (2011)
- "Agile Infrastructures"
	- Devops & methods
	- **Databases**
	- Scalability & infrastructure

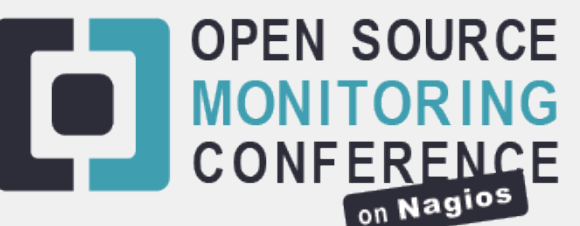

#### **Open Source Monitoring Conference 17 – 18 Oktober 2012**

- 260 Teilnehmer (2011)  $\blacksquare$
- Icinga / Nagios case studies & best practices **The Second Second**
- Latest monitoring technologies & addons

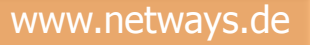

## **Puppet Schulungen**

### **PUPPET SCHULUNG**

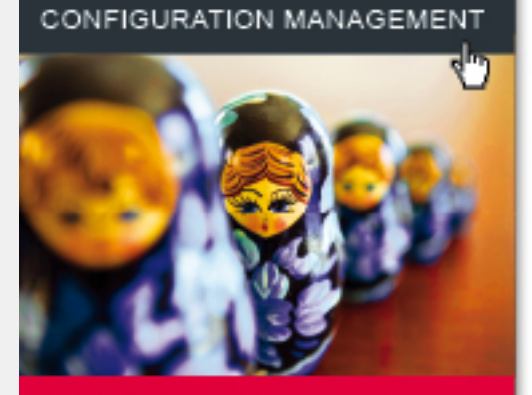

Termine und Anmeldung online →

NETWAYS

#### **NETWAYS ist**

- Offizieller Schulungs-Partner von Puppet Labs
- Erster Puppet Schulungsanbieter in Deutschland  $\Box$

#### **Nächster Termin:**

27. - 29. März 2012 | Nürnberg

#### **Weitere:**

- 12. 14. Juni 2012 | Nürnberg
- **26. 28. Juni 2012 | Zürich**

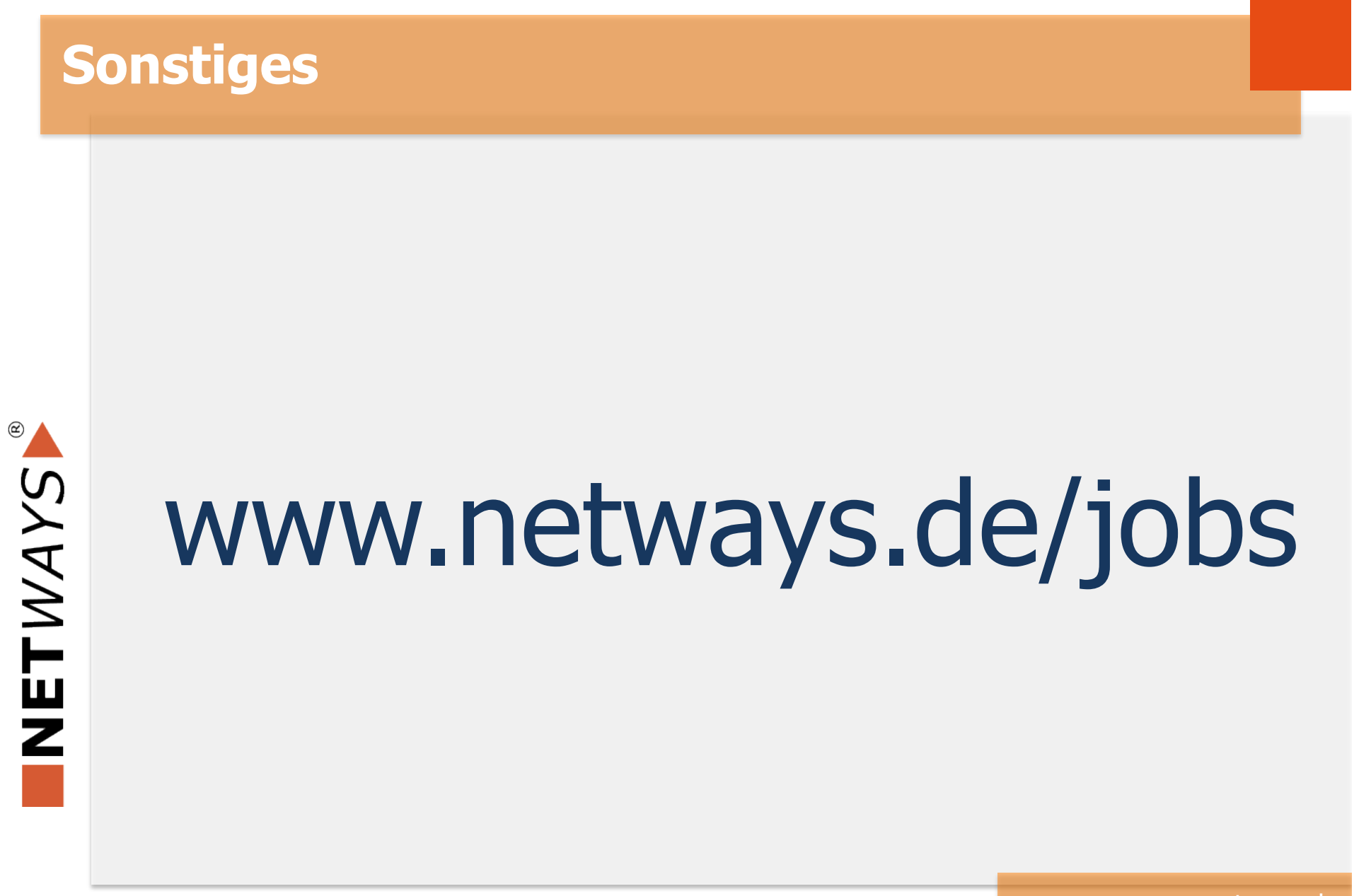

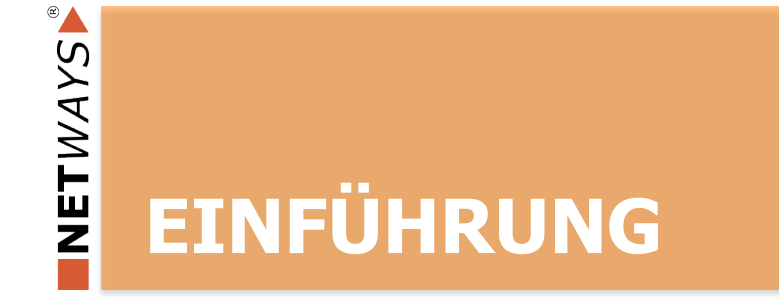

## **Was ist Puppet eigentlich?**

- **Nerkzeug für das Konfigurationsmanagement**
- **Automatisierungstool**
- **Anregung zum Reflektieren eigener Arbeitsweise**
- **Alle Systeme sind gleich. Oder?**
- **Abstraktionsschicht zwischen Admin und Systemen** 
	- DevOps!
- **In Ruby geschrieben**

## **Ruby?**

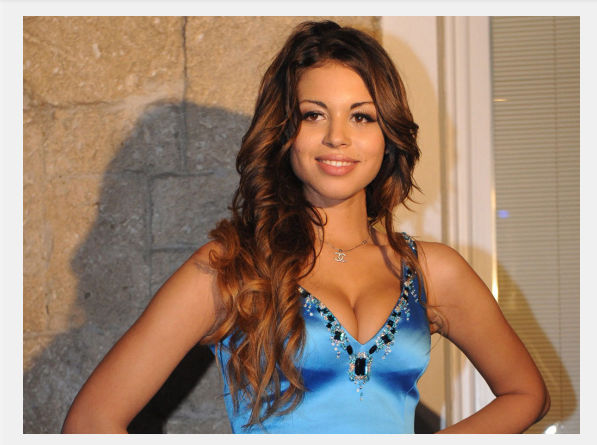

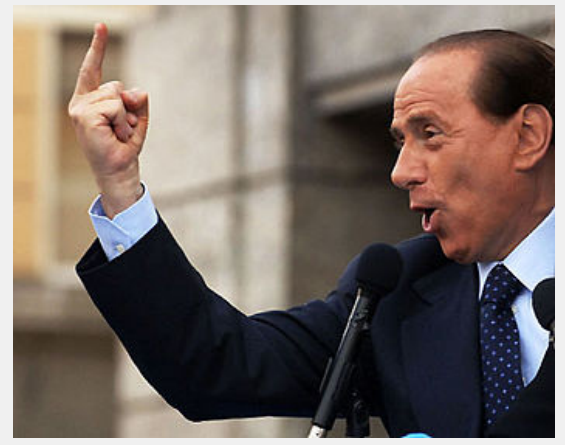

- NETWAYS
- Hat nichts mit Ruby Rubacuori zu tun  $\mathbb{R}^n$ 
	- http://de.wikipedia.org/wiki/Ruby-Affäre  $\blacktriangleright$
- Interpretierte, objektorientierte Sprache
- 1995 von Yukihiro Matsumoto entworfen

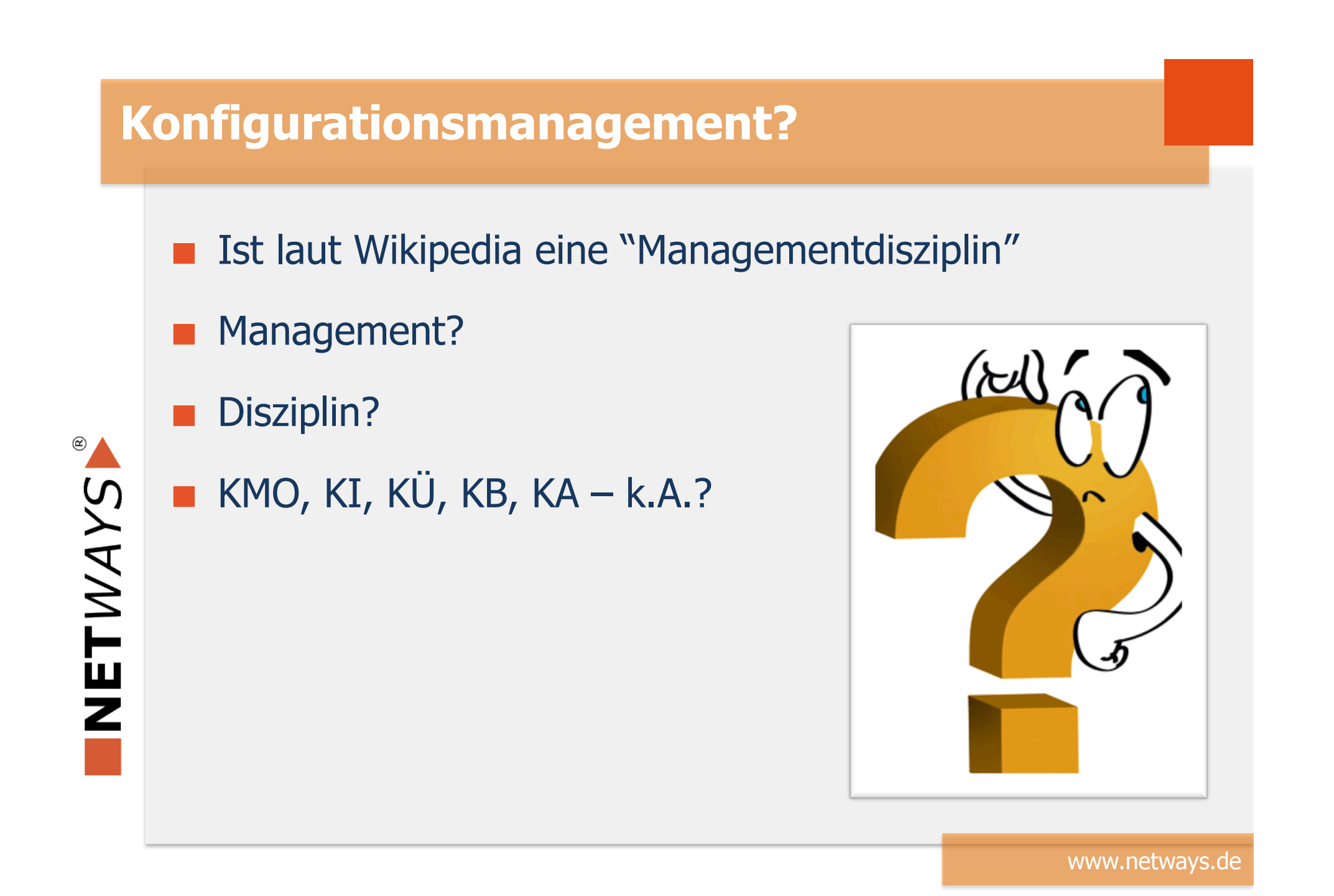

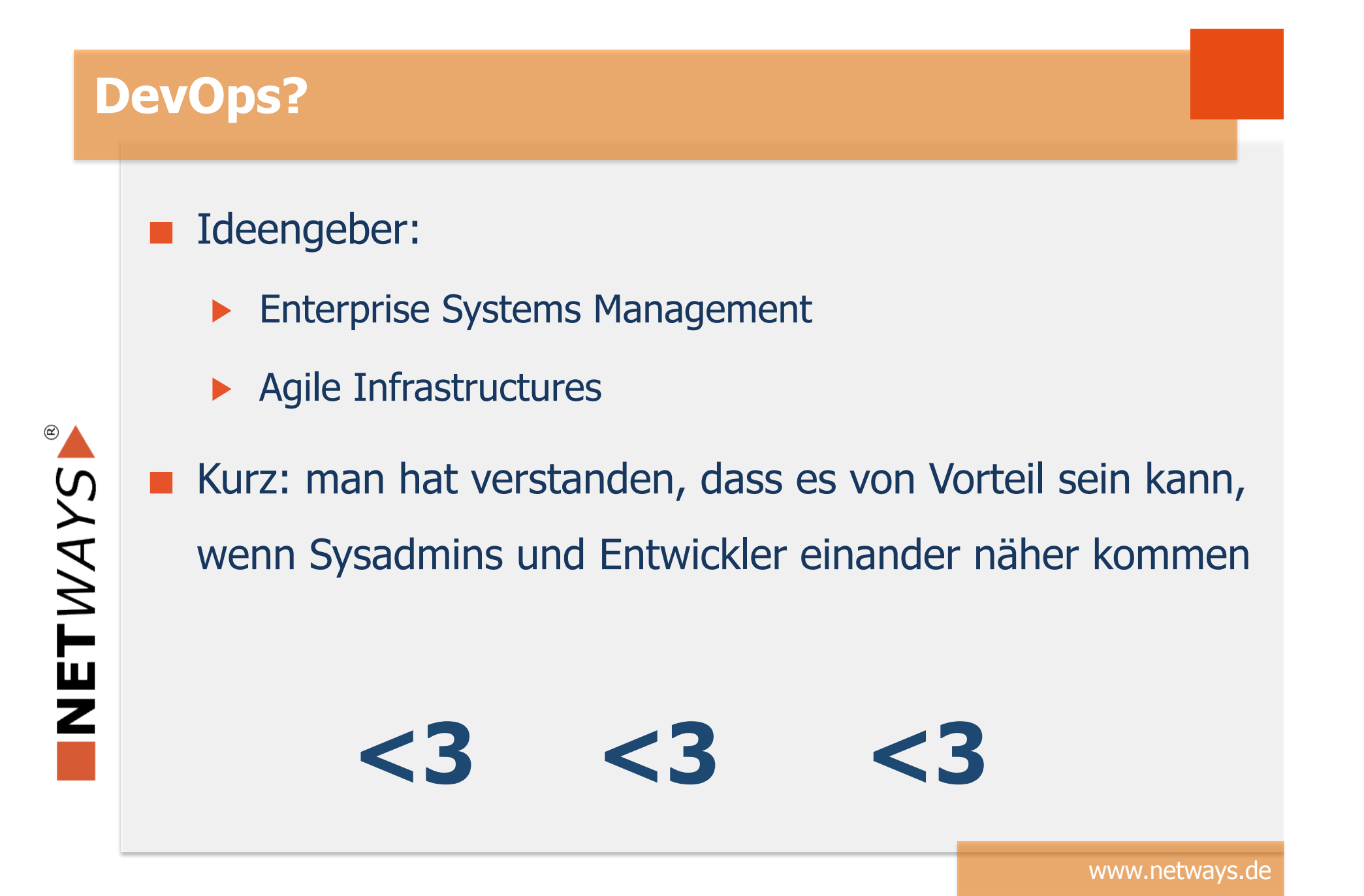

## **Klassische Aufgabenteilung**

### **Entwicklung**

- Anforderungen an Funktionalität
- Häufig direkter Zusammenhang mit Business-relevanten Anforderungen
- Betrieb
	- Versucht häufige Änderungen zu vermeiden
	- **Muss stabilen Betrieb gewährleisten**
- Änderungen in größeren Blöcken in größeren Abständen bedeuten aber auch höheres Risiko bei der Umstellung

## **Das Problem dabei...**

- **Um Änderungen zu vermeiden, bremst der Betrieb neue** Features aus
- Betrieb kennt nicht sämtliche Interna der Applikation:
	- Passende Laufzeitumgebung zu definieren ist schwierig
	- Entwicklung fehlt Einblick in Systemumgebung:
		- Macht es schwer, die Applikation entsprechend anzupassen  $\blacktriangleright$

## **DevOps-Modell führt zu:**

#### Führt zu

- Häufigeren und kleineren Änderungen
- Weniger riskanten Änderungen
- Simplerem Rollback
- **Gibt** 
	- Entwicklern mehr Kontrolle über die Plattform
	- Dem Betrieb mehr Einblick in die Applikationen

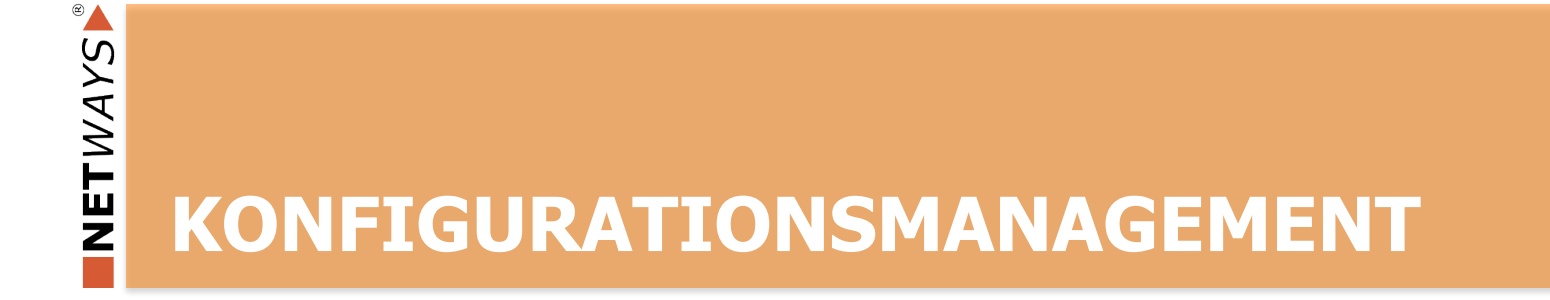

## **Ein Linux/Unix-System verwaltet man...**

- **Mit Kommandozeilentools**
- **Einem Texteditor**
- Skript-Kenntnissen  $\mathcal{L}^{\mathcal{L}}$

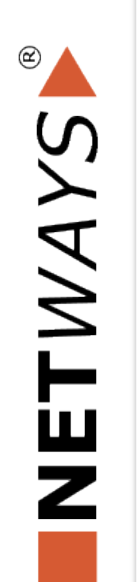

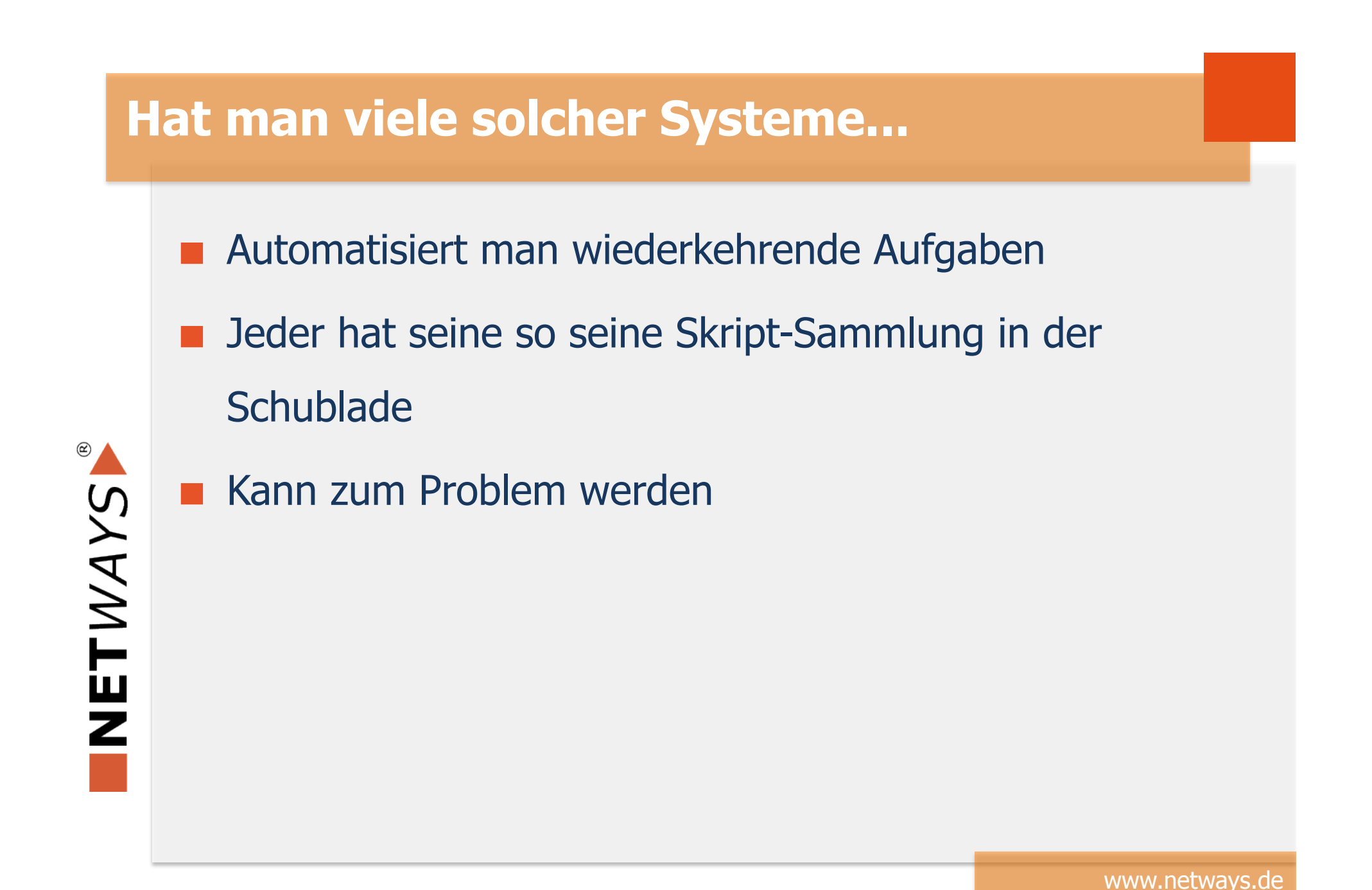

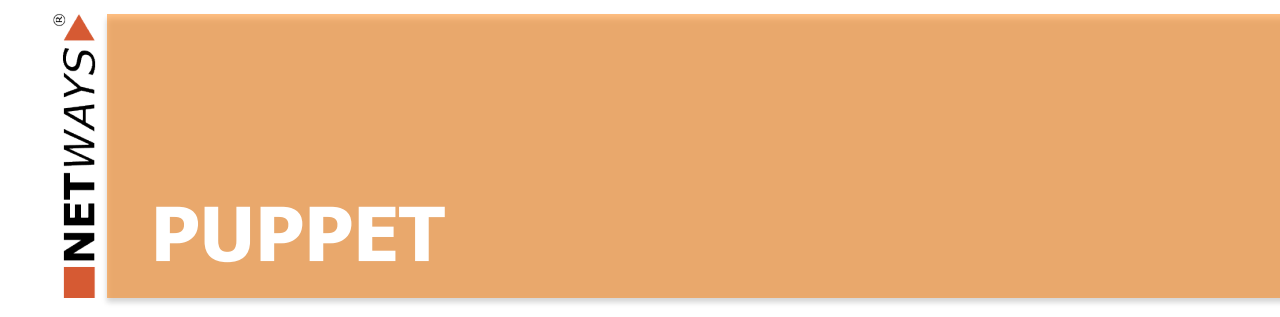

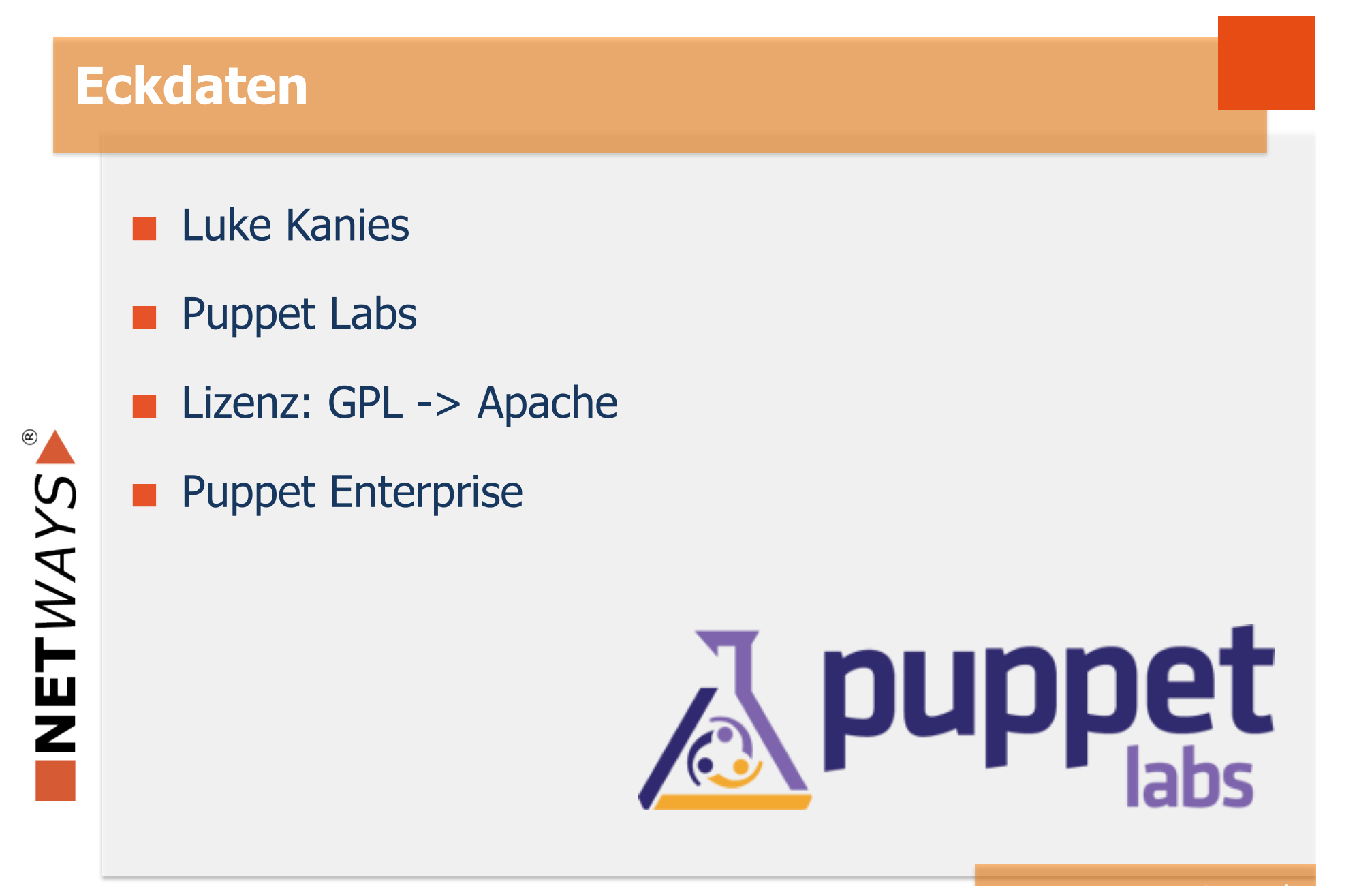

## **Der Mitbewerb**

**bcfg2** 

cfengine

chef

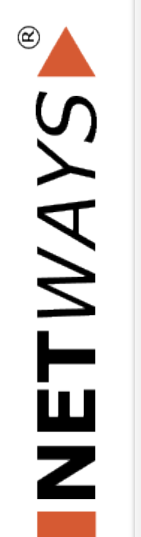

ssh & for-Schleifen

...

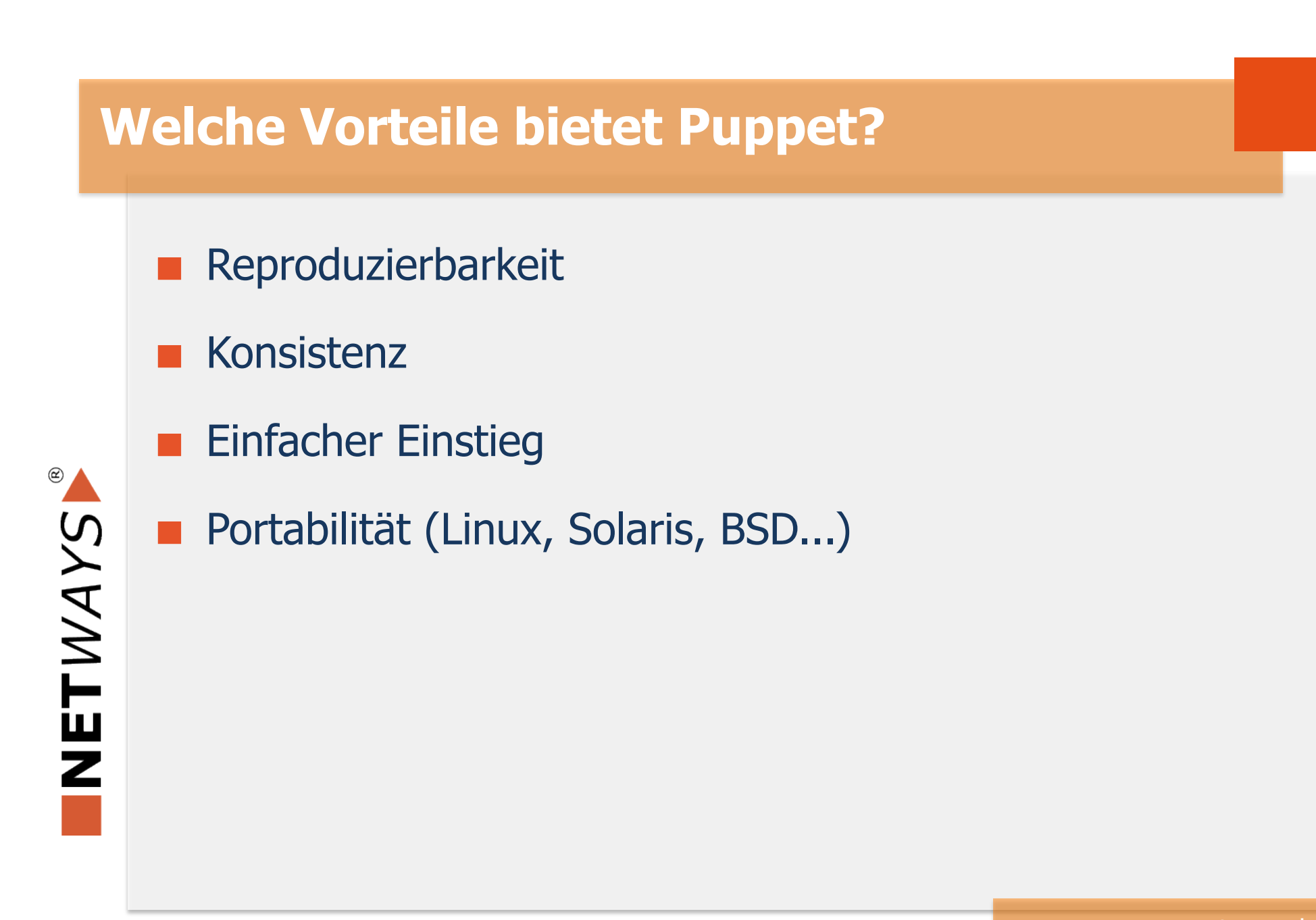

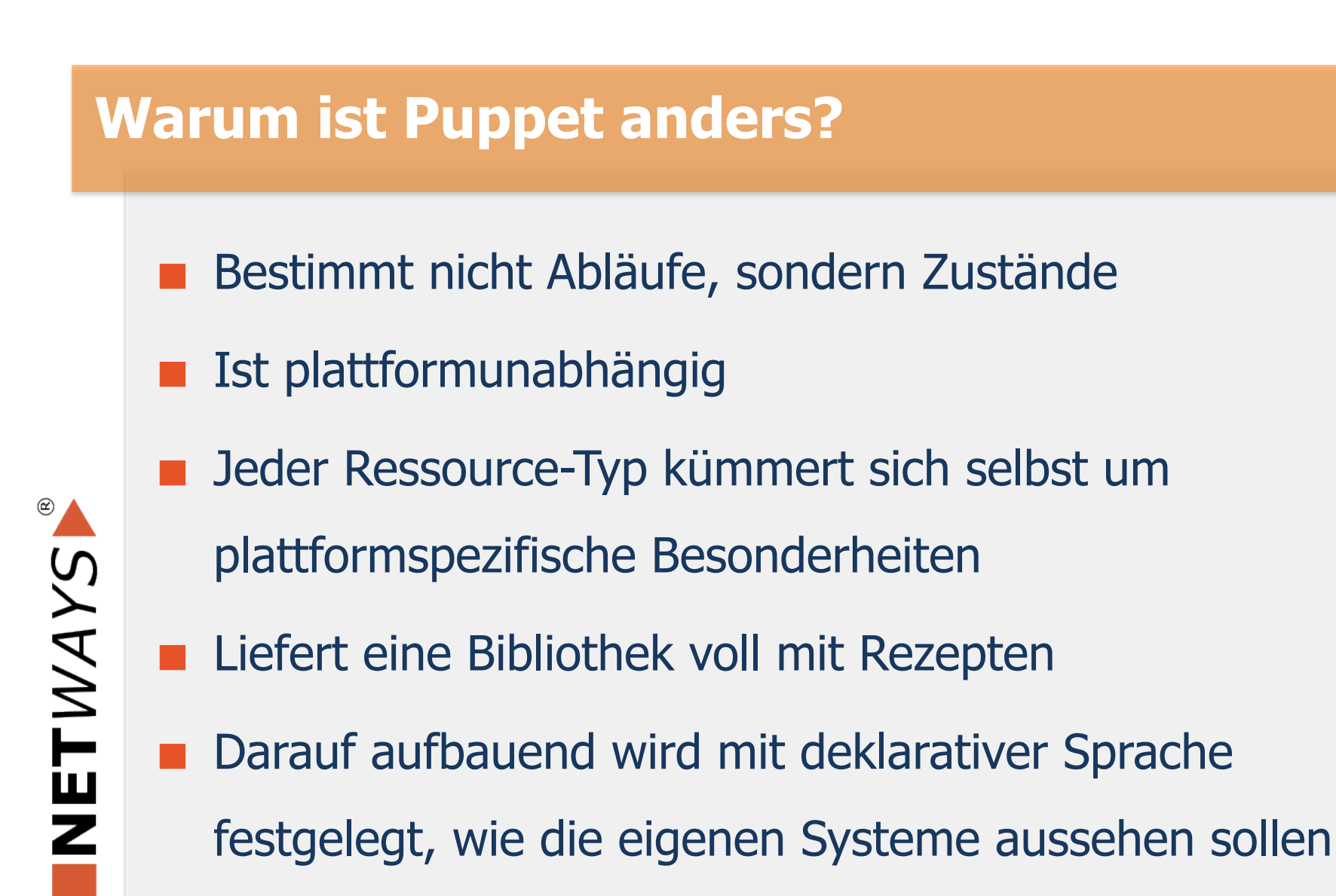

## **REZEPTE?**

## Das Knödel-Problem:

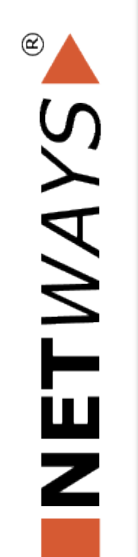

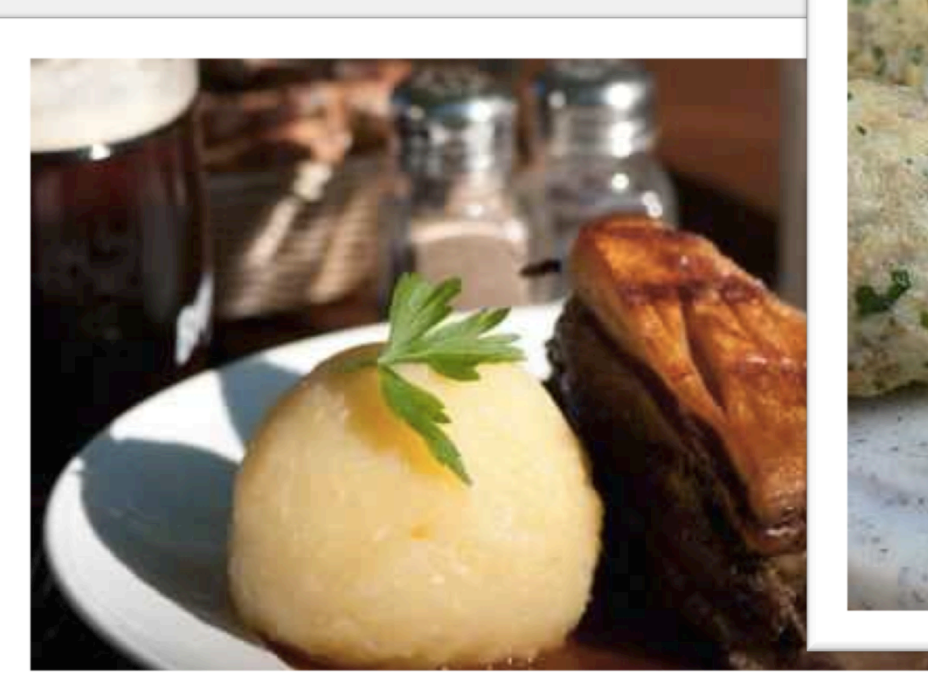

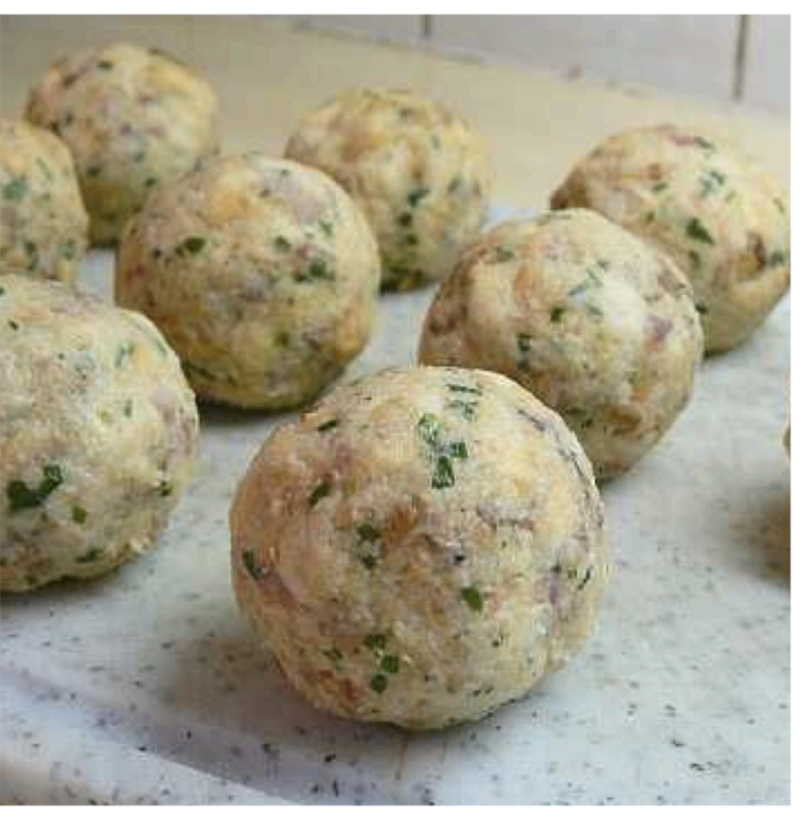

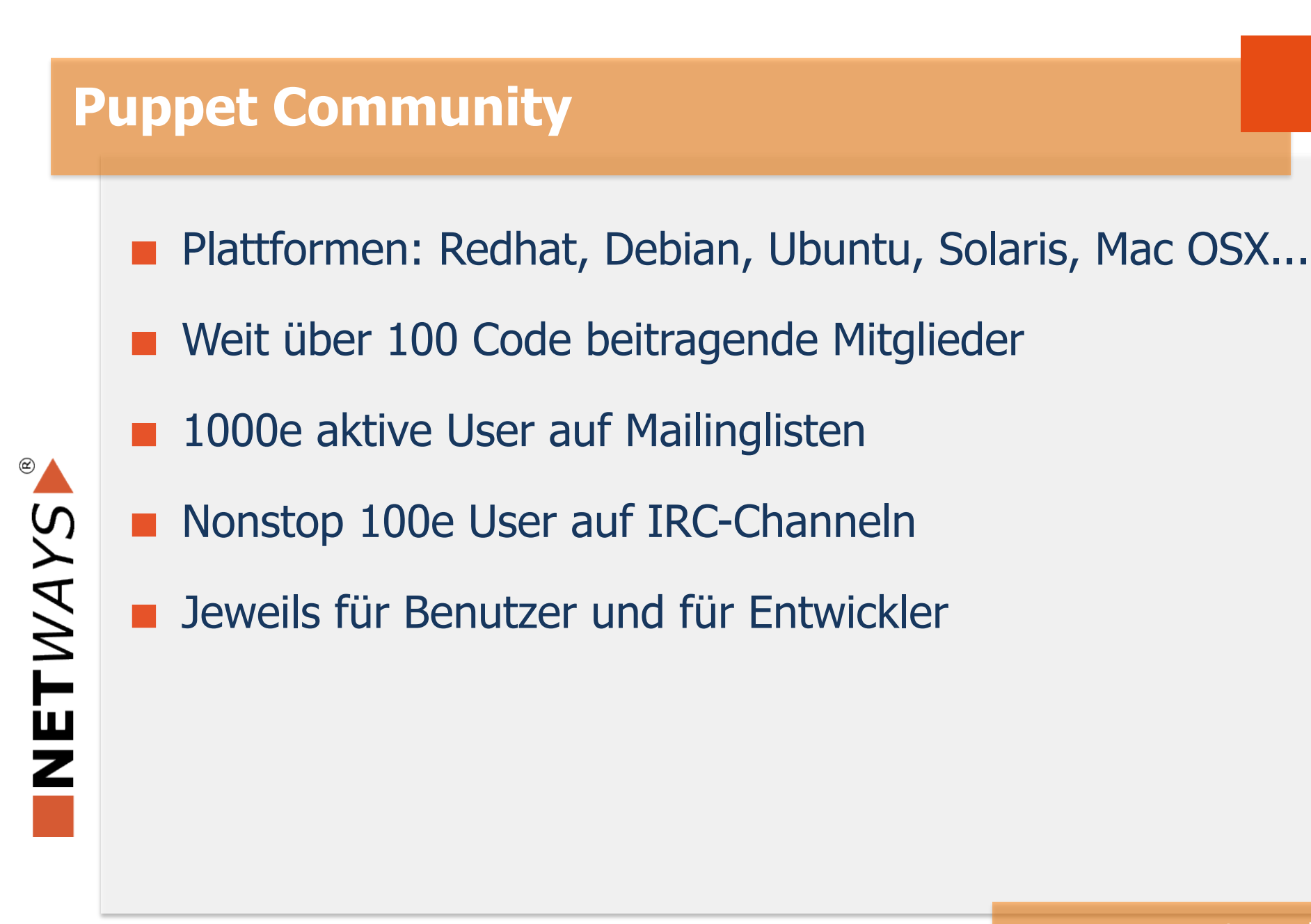

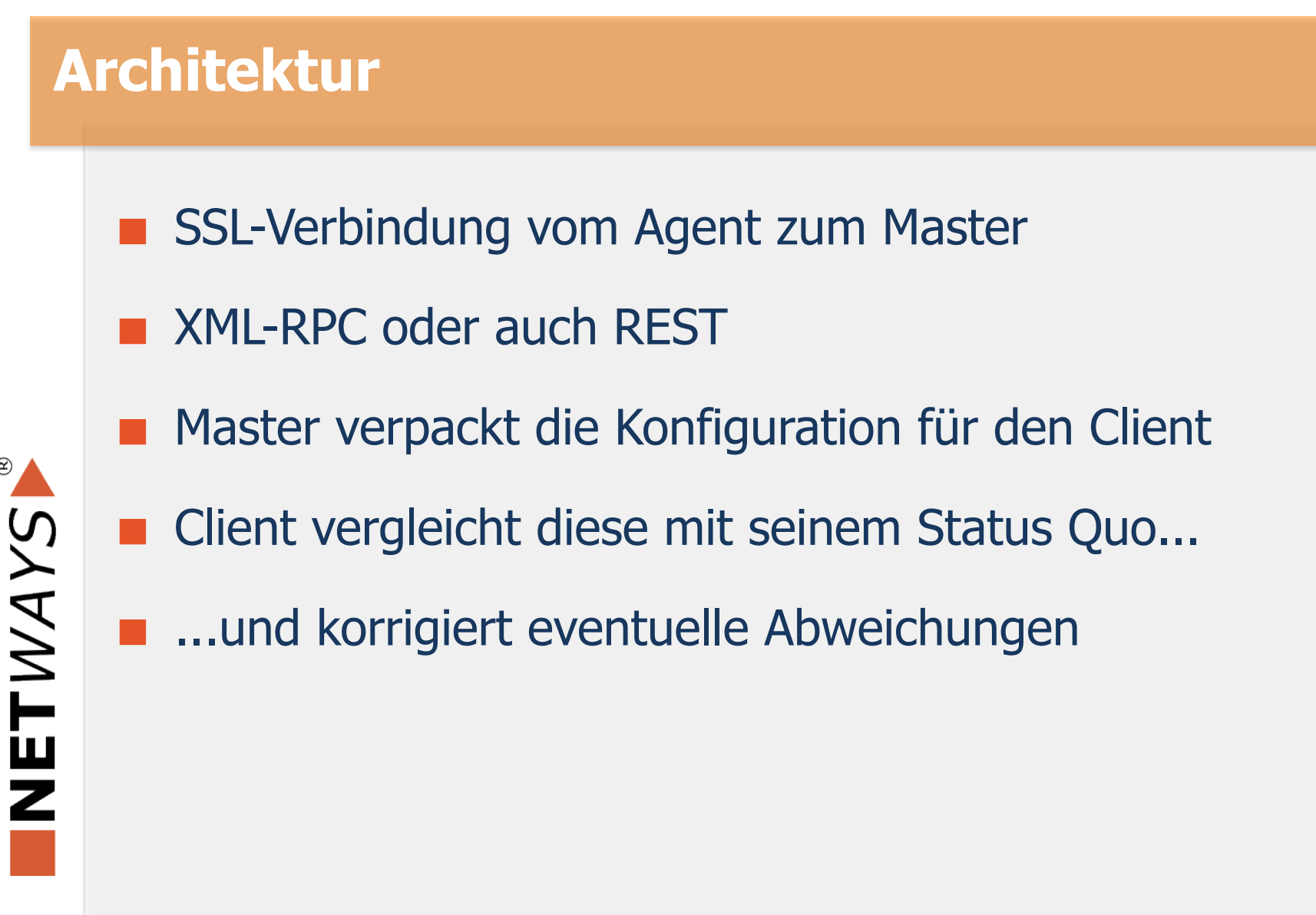

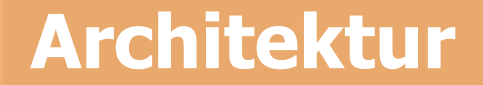

## Übersicht:

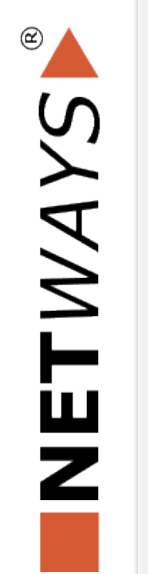

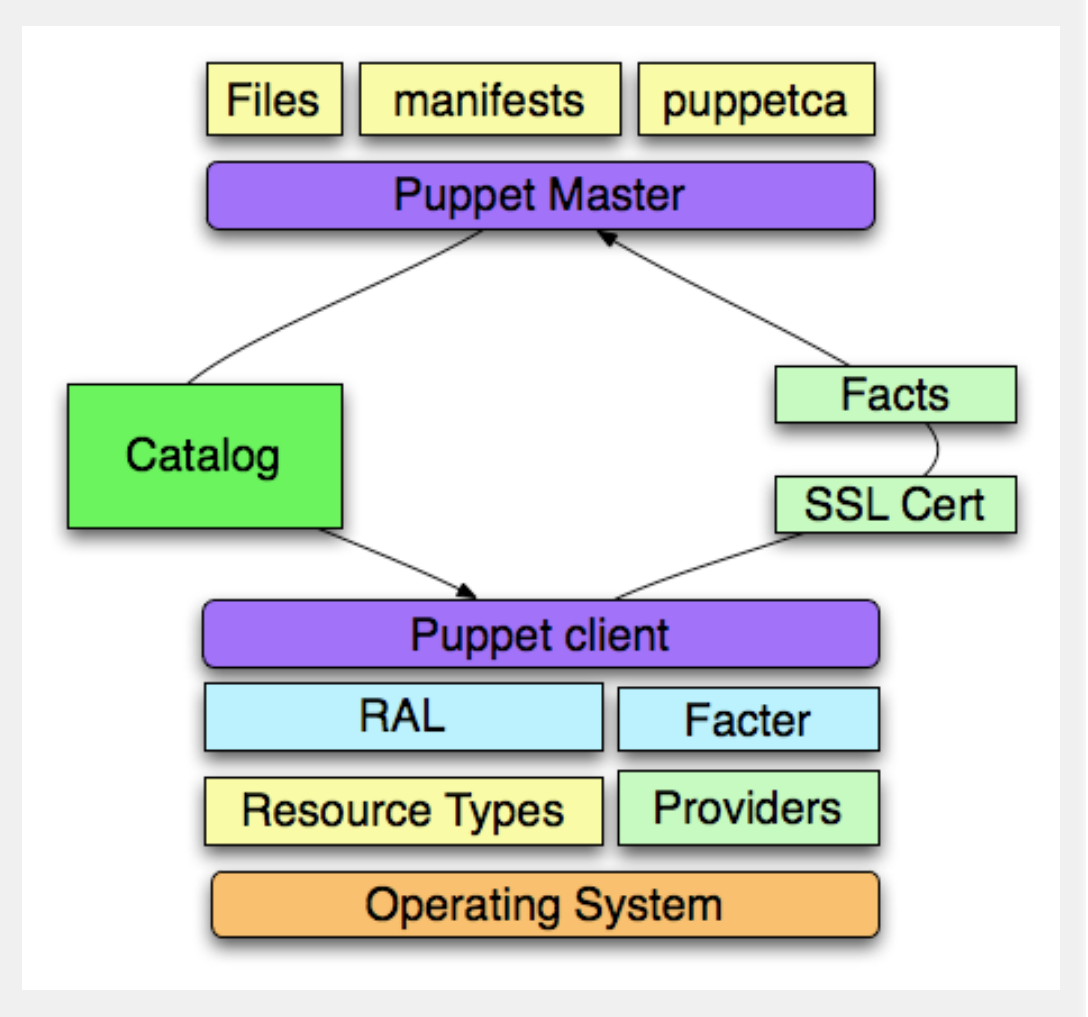

## **Fakten, Fakten, Fakten**

#### facter

NETWAYS

- $\blacktriangleright$  Standalone-Tool
- Plattformübergreifend  $\blacktriangleright$
- Ruby-Bibliothek  $\blacktriangleright$
- System-Informationen

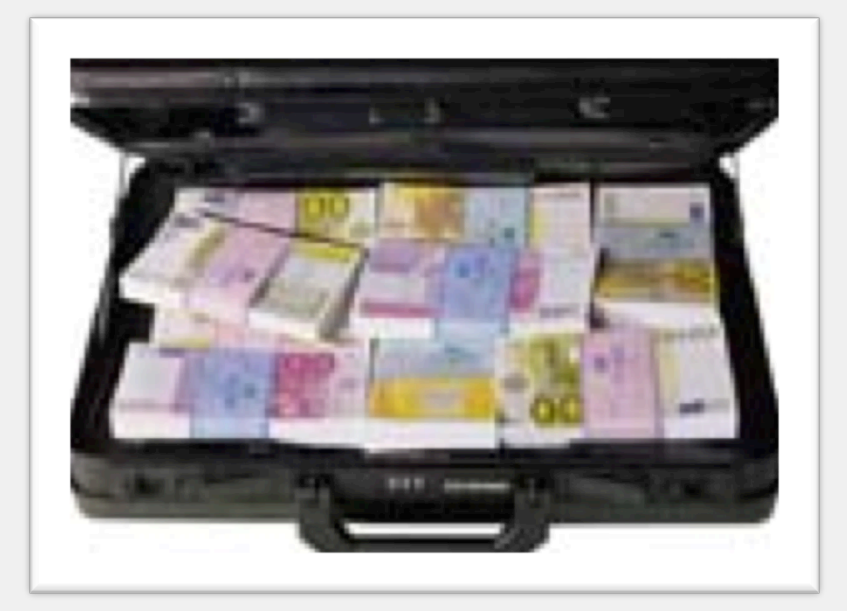

Eigene facts sind problemlos möglich  $\mathcal{L}_{\mathcal{A}}$ 

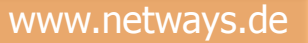

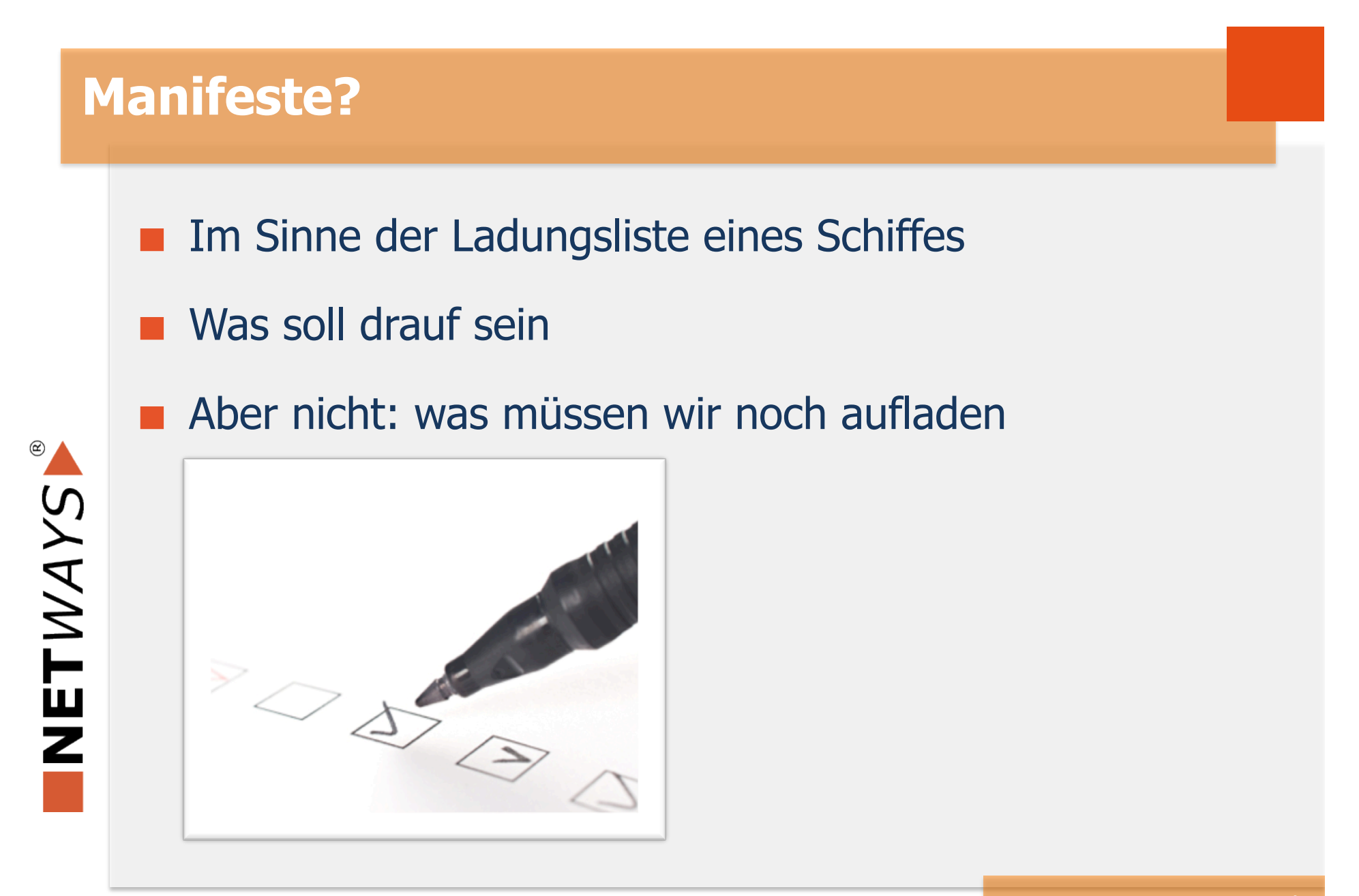

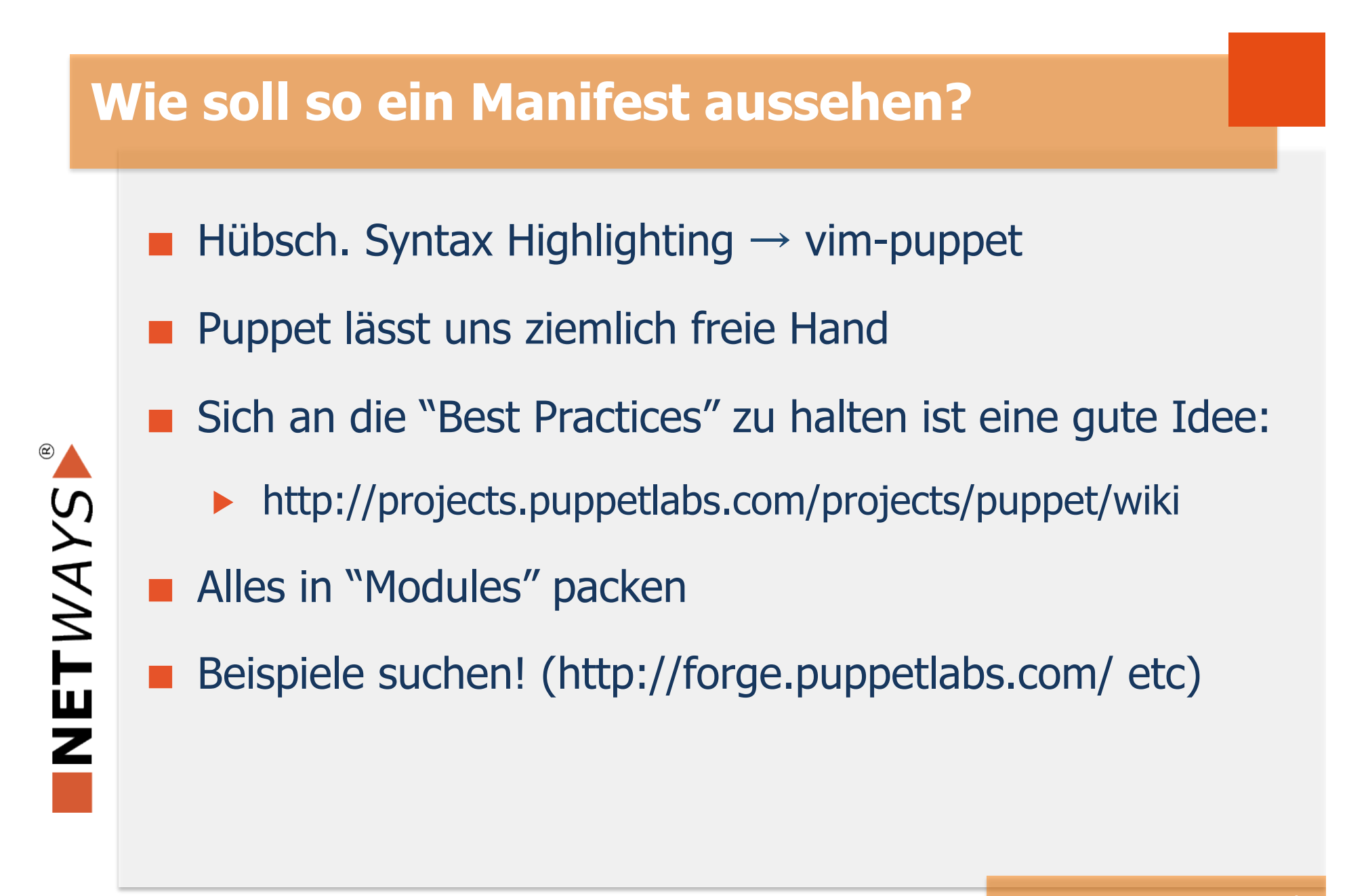

## **VIM???**

## **Example 2.5 Figure 10 Feature 10 Feature 10 Feature 10 Feature 10 Feature 10 Feature 10 Feature 10 Feature 10 Feature 10 Feature 10 Feature 10 Feature 10 Feature 10 Feature 10 Feature 10 Feature 10 Feature 10 Feature 10 F**

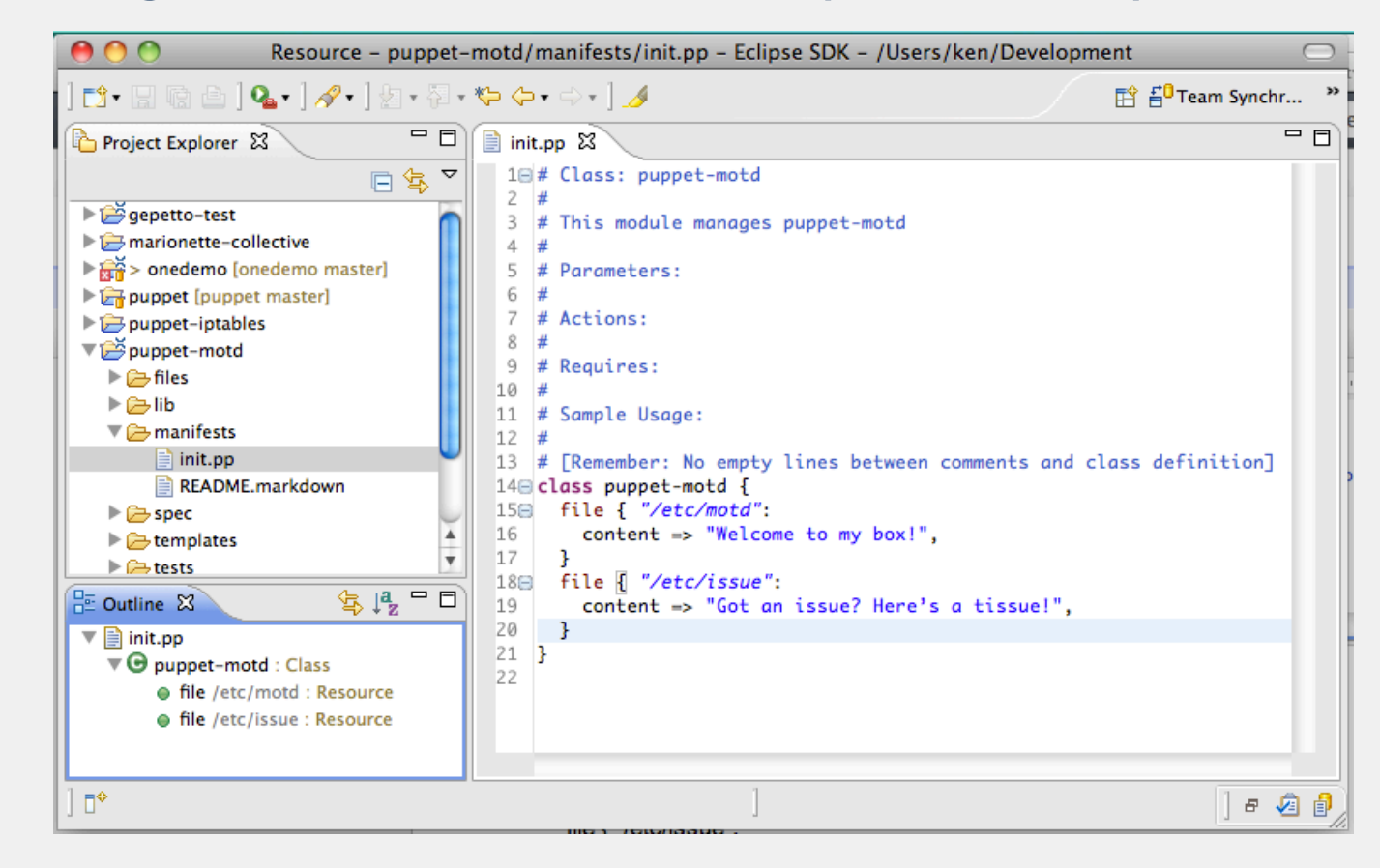

NETWAYS

## **Ein erstes vollständiges Manifest**

NETWAYS

```
class hosting \{case $operatingsystem {
        fedora: { $httpd packages = ["httpd", "php"] }
        debian: { $httpd~packages = ['apache2", "libapache2-mode2-mod-php5"] }
        ubuntu: { $httpd~packages = ['apache2", "libapache2-modePhp5"]}
        default: { $httpd$ package = ['apache", "php"] }
    ł
    package { $httpd packages: ensure => installed }
    service { "webserver":
        name \Rightarrow $operatingsystem ? {
             debian \implies "apache2",ubuntu => "apache2",
             redhat \Rightarrow "httpd",
             default \Rightarrow "apache".λ,
        ensure \Rightarrow running,ł
node "client2.example.com" {
    include hosting
```
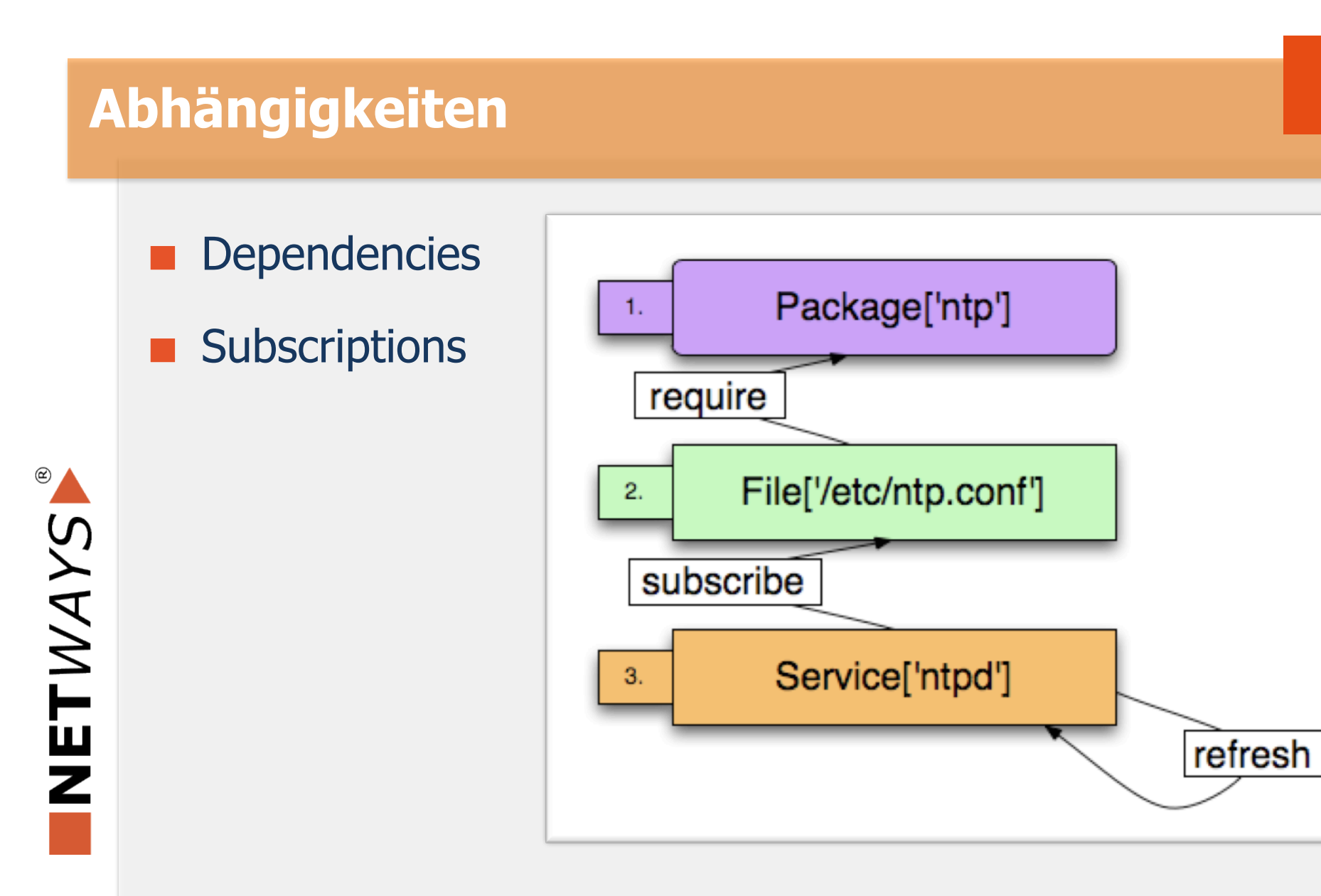

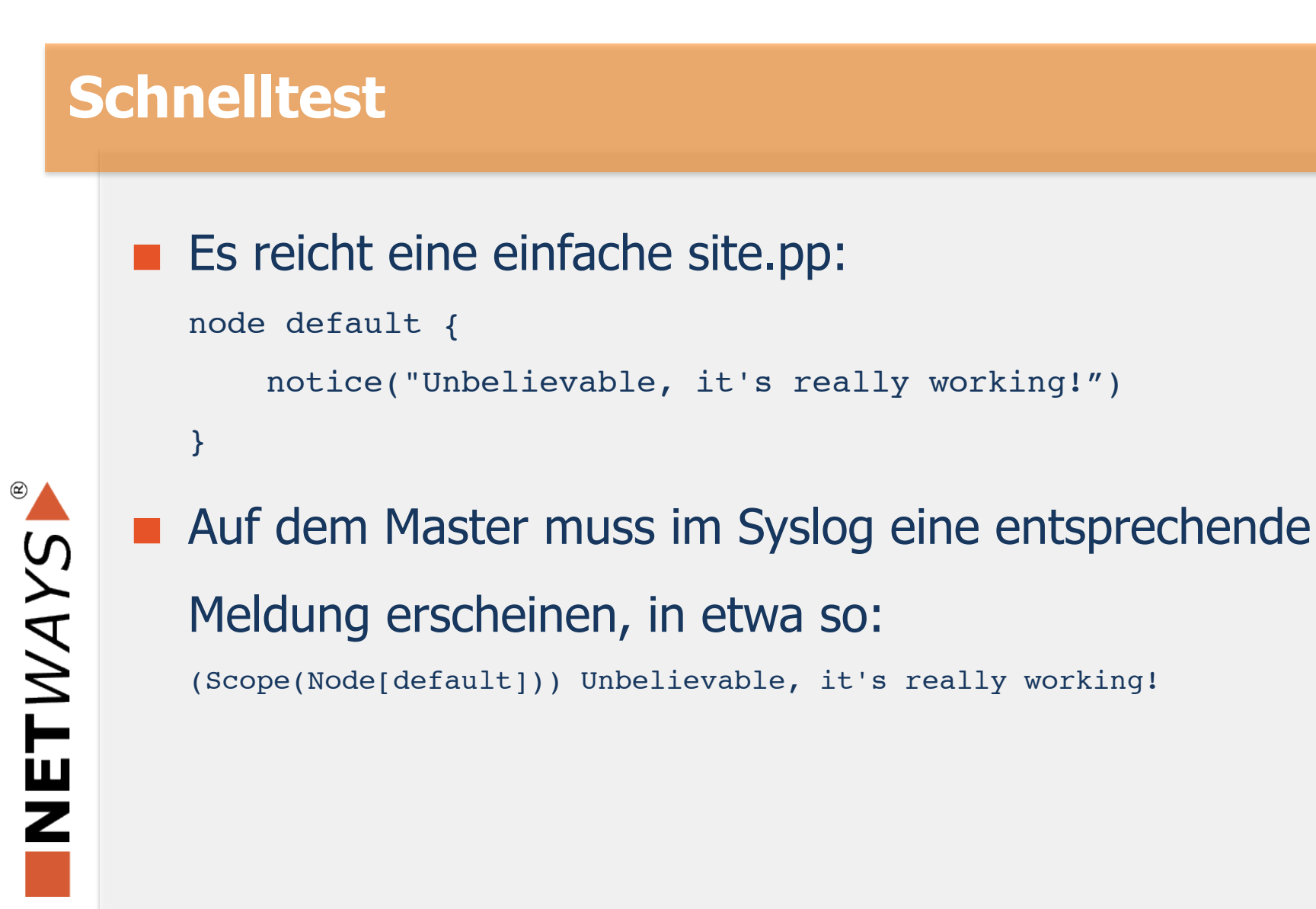

# Catalog: Gesamtheit der Ressourcen, Dateien, Eigenschaften für ein bestimmtes System Class: Behälter für Ressourcen Definition, Defined Type: auf Anwendungsebene definierter Resource-Typ  $(!=$  native type) Plugin: eigene Typen, mit Ruby erstellt **Wichtige Begriffe**

- Templates: ERB-Dateien, um systemspezifische Konfigurationsdateien erstellen zu können
- Variablen: Variablen, aber unveränderlich

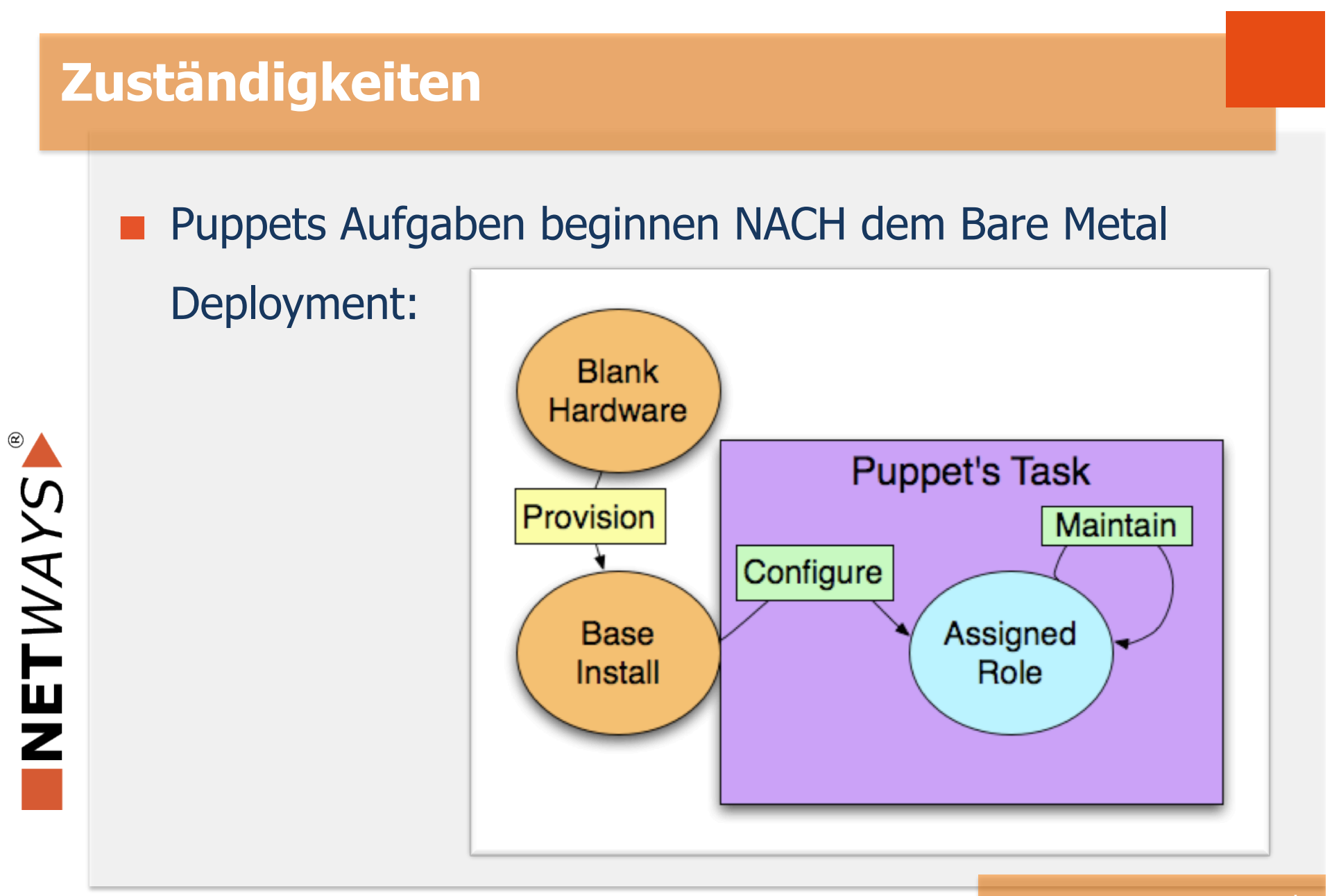

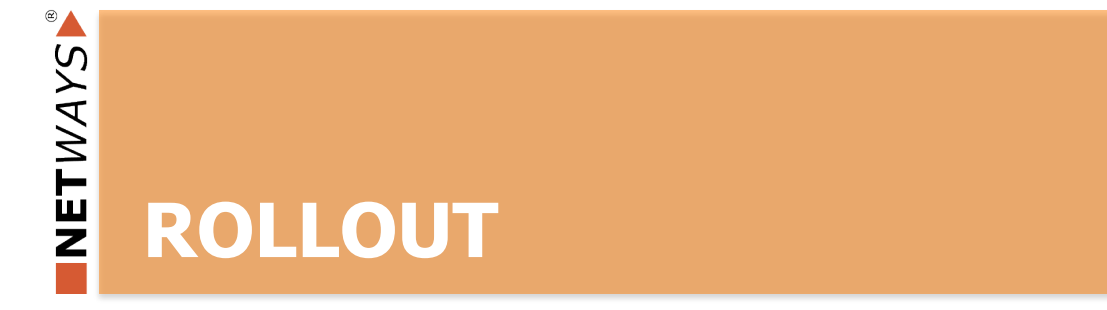

## **Auspacken, loslegen**

Konfigurationsmanagement will mit Bedacht eingeführt werden

- Aber vorher:
	- Rumspielen
	- Ausprobieren  $\blacktriangleright$
	- $\blacktriangleright$  Kennenlernen
- puppet apply!

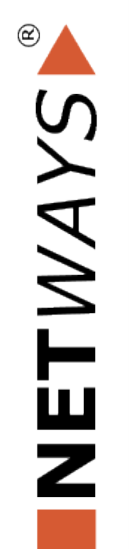

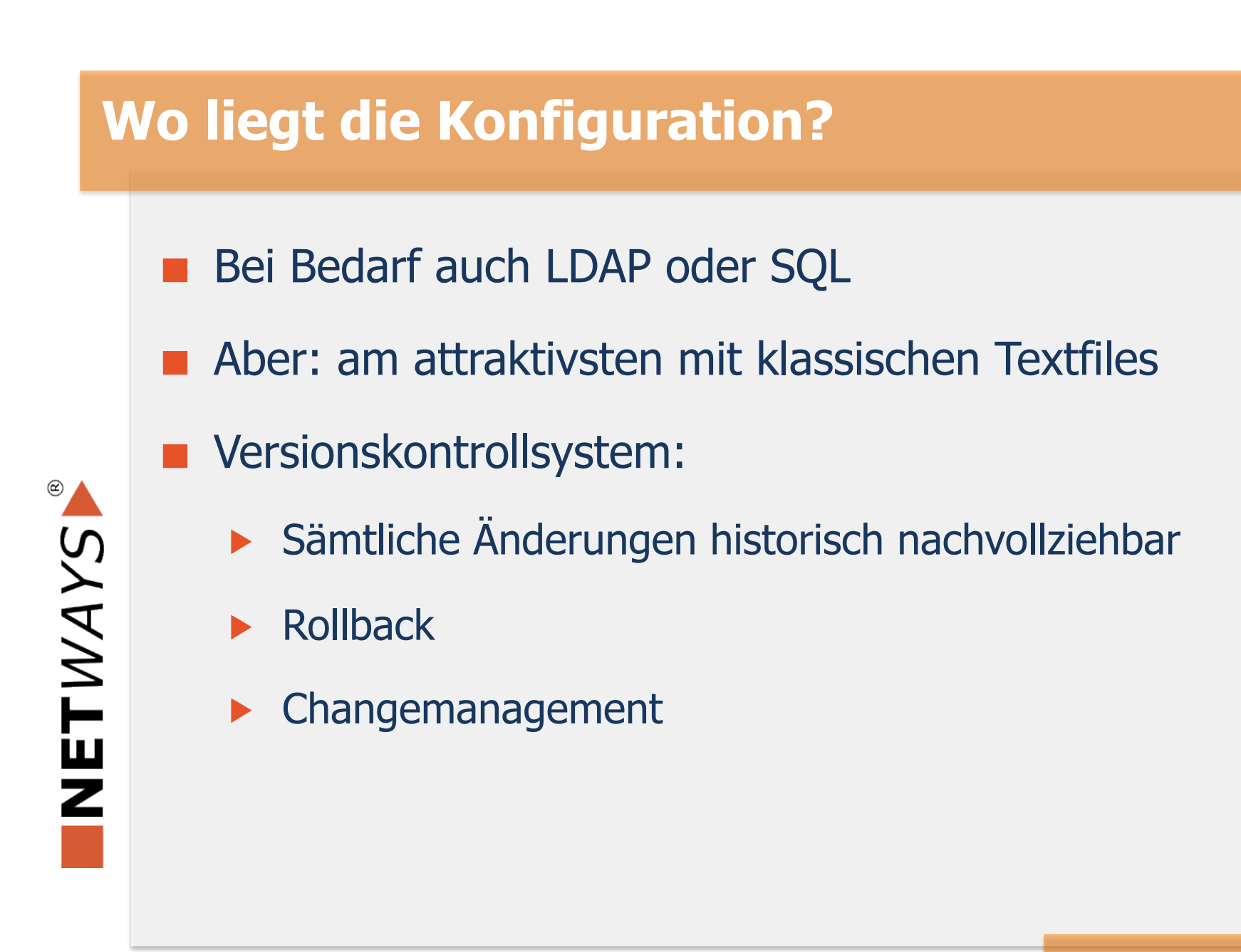

## **Puppet kann VCS? SVN? GIT?**

### Jain.

- Use the right tool for the right job!
- Puppet stellt "nur" die Infrastruktur zum Verteilen der Konfiguration bereit
- **No. 2015** Wer diese liefert, ist ihm ziemlich egal

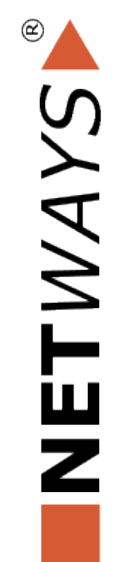

## **Webfrontends**

#### Foreman  $\overline{\phantom{0}}$

**Puppet Dashboard** 

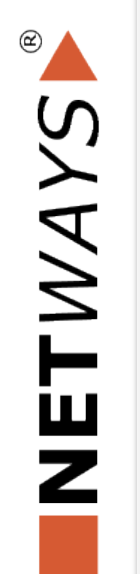

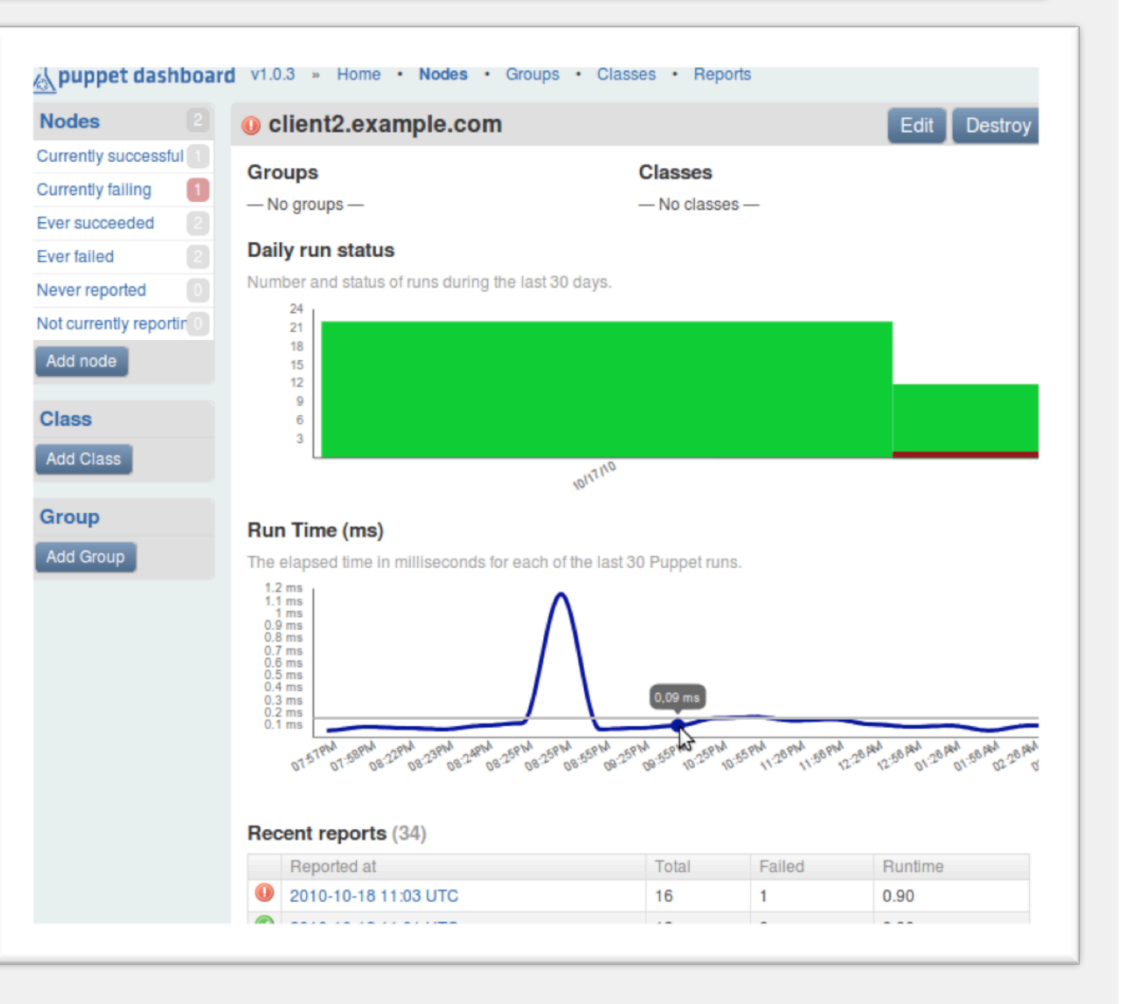

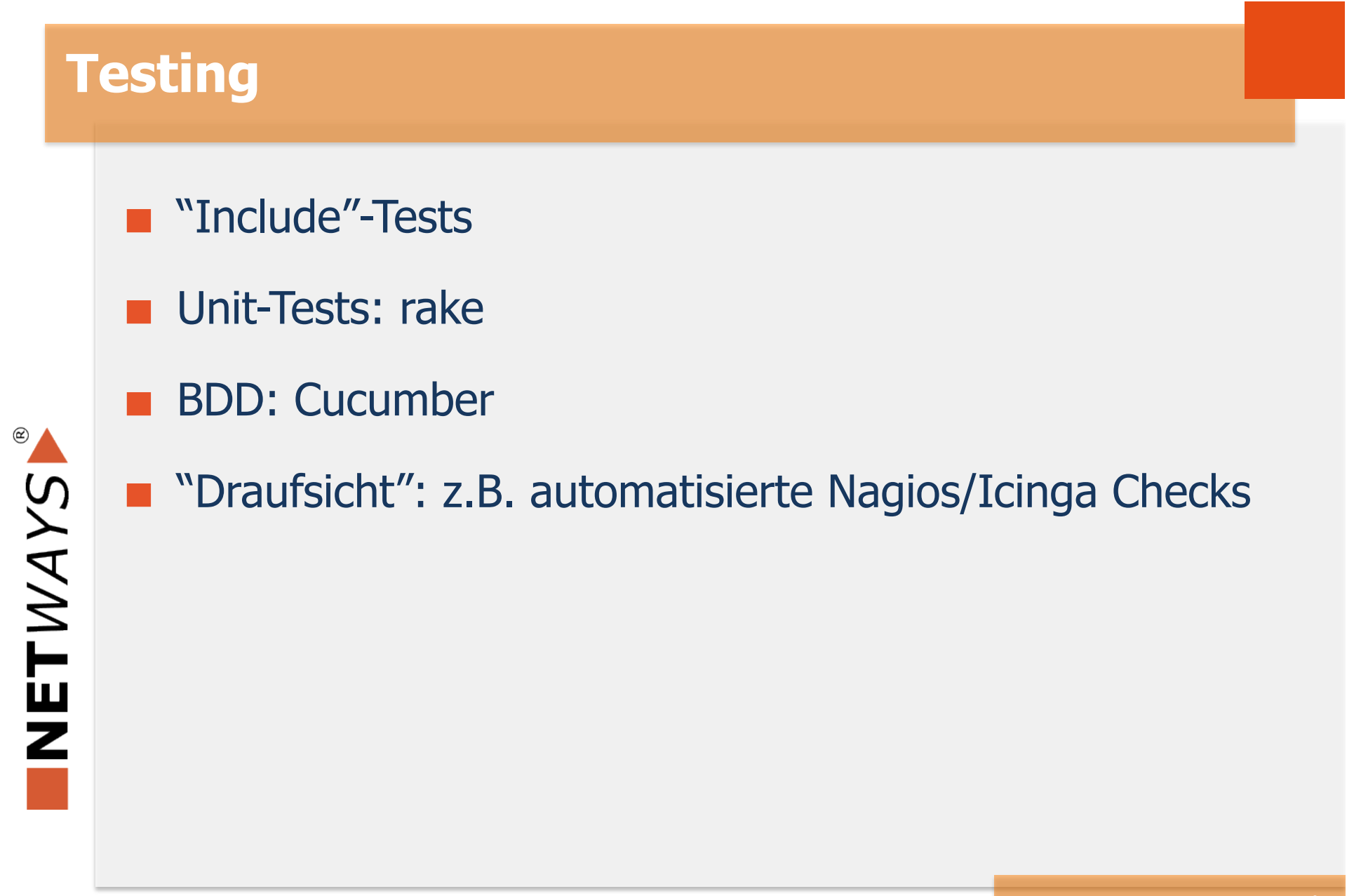

## **Cucumber, Beispiel**

Scenario: Confirming package installation

When a machine has been puppeted

Then the bash package should be installed

 Scenario Outline: Compile and verify catalog Given a node specified by "features/yaml/<hostname>.example.com.yaml" When I compile its catalog Then compilation should succeed And all resource dependencies should resolve

## **Cucumber, Beispiel**

Feature: Base repositories

 In order to have a system that can install packages As a sysadmin

I want all of the CentOS repositories to be available

NETWAYS

 Scenario: CentOS yum repositories Given a node of class "yum::base" When I compile the catalog Then there should be a yum repository "Base" And there should be a yum repository "Updates" And there should be a yum repository "Extras"

\* Shamelessly stolen from http://paperairoplane.net

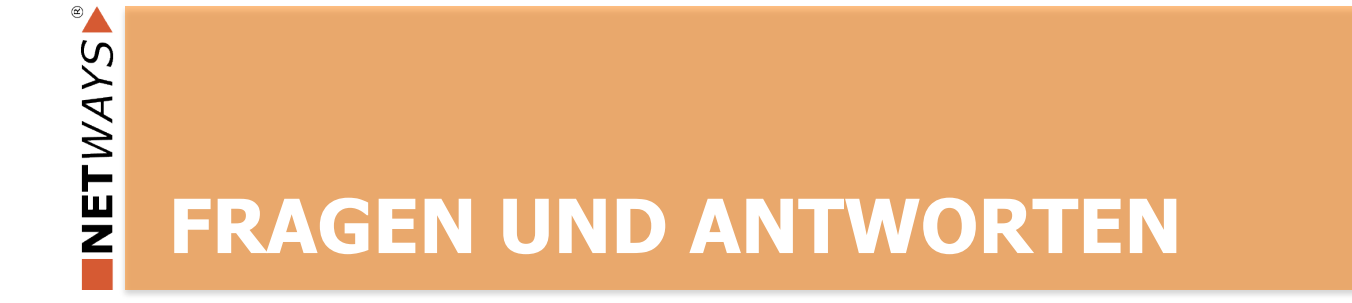

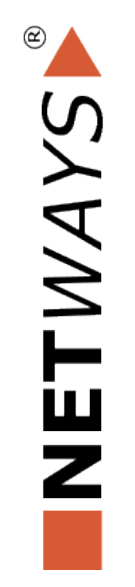

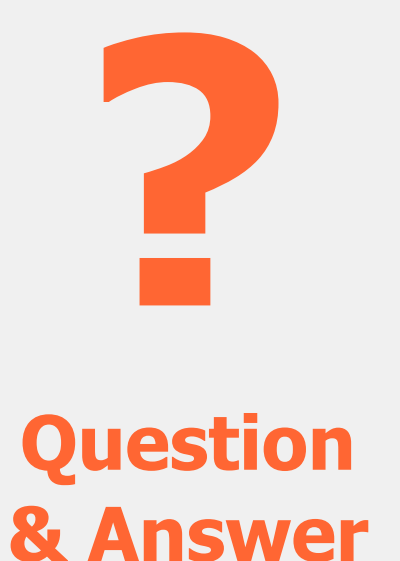

**NETWAYS GmbH Deutschherrnstrasse 15-19 90429 Nürnberg** 

**Tel:** +49 911 92885-0 **Fax:** +49 911 92885-77

**Email:** info@netways.de **Twitter:** twitter.com/netways **Blog:** blog.netways.de